# **Elmer FEM Webinar Series**

**CSC, Espoo, Finland via Zoom Thursdays 15 EET, 14 CET, 8 ET, 22 JST Spring 2021**

## **Practical guidelines for the webinar**

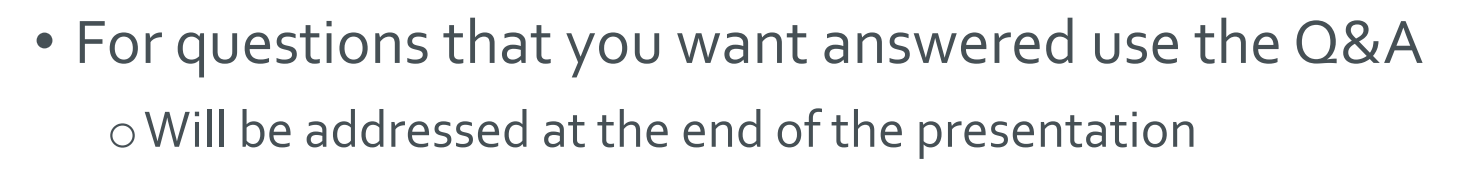

- Chat may be used for general discussion oYou may write about your application area, geographic location etc.
- The presentation slides will be made available at o<https://www.nic.funet.fi/pub/sci/physics/elmer/webinar/>
- This webinar will be recorded and will for most parts be available later on youtube

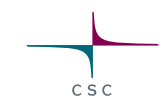

## **Elmer FEM webinar series - program**

- 11.3. Peter Råback & Thomas Zwinger: *Introduction to Elmer & How to teach yourself Elmer*
- 18.3. Peter Råback & Jonathan Velasco*: Overview of capabilities of Elmer - where to go from here?*
- 25.3. Peter Råback & Thomas Zwinger: *Parallel Computing with Elmer*
- 1.4. Juris Vencels: *Elmer-OpenFOAM library*
- 8.4. Eelis Takala & Frederic Trillaud: *Electrical circuits with Elmer with applications*
- 15.4. Mika Malinen: *Solvers for solid mechanics- Recent progress*
- 22.4. Minhaj Zaheer: *Induction Machine Open-source FEA Computations comparison with Measurement and Commercial FEA*
- 29.4. Arved Enders-Seidlitz: *pyelmer - Python interface for Elmer workflow*
- 13.5. Roman Szewczyk, Anna Ostaszewska-Liżewska, Dominika Kopala & Jakub Szałatkiewicz: *Industrial applications oriented, microwave modelling in Elmer*
- Additional slots available: contact organizers if you're interested!

# **Overview of capabilities of Elmer Physical models and some of their common features**

## **ElmerTeam CSC – IT Center for Science, Finland**

**Elmer FEM webinar**

**2021**

## **Outline for today**

- Overview of physical models oFrom Models Manual oExample: 12 Solvers
- Library features used by many/all models o Iteration scheme & coupling oGenerality of fetching Real valued keywords oExecutions of solver oTime dependency modes oBounday conditions oMapping between boundaries and meshes
	- o…
- Where to go next?

## **Example of minimal sif file**

**! Minimal sif file example Check Keywords "Warn"**

```
Header :: Mesh DB "." "square"
```
#### **Simulation**

```
Max Output Level = 5Coordinate System = Cartesian
  Simulation Type = Steady
  Output Intervals(1) = 1
  Steady State Max Iterations = 1
  Post File = "case.vtu"
End
```
#### **Body 1** Equation  $= 1$  $Material = 1$

**End**

```
Equation 1 
 Active Solvers(1) = 1End
```
#### $C \subseteq C$ **Solver 1** Equation =  $"HeatEq"$ Variable = "Temperature" Procedure = "HeatSolve" "HeatSolver" Linear System Solver = Direct **End Material 1** Heat Conductivity  $= 1$ . **End** solver **Boundary Condition 1** specific Name  $=$  "Fixed" keywordsTarget Boundaries $(1)$  = Temperature  $\leq 0.0$ **End Boundary Condition 2** Name =  $"Flux"$ Target Boundaries $(1) = 2$ Heat Flux  $= 1.0$

## **Elmer – abstraction of Solvers**

- 
- High level of abstraction ensures flexibility in implementation and simulation
- Solver is an asbtract dynamically loaded object with standard API o Solver may be developed and compiled without touching the main library oNo upper limit to the number of Solvers
- Solvers may be active in different domains, and even meshes o Automatic mapping of field values when requested!
- Solvers perform limited well defined tasks
	- o Solution of a PDE (roughly 50%)
	- o Computing some postprocessed fields
	- o Saving of results

o ….

• Solver may utilize a large selection of services from the library oThe library has (almost) no knowledge of physical models

## **Physical Models of Elmer -> Elmer Models Manual**

- Heat transfer
	- $\checkmark$  Heat equation
	- $\checkmark$  Radiation with view factors
	- $\checkmark$  convection and phase change
- Fluid mechanics
	- $\checkmark$  Navier-Stokes (2D & 3D)
	- ✓ RANS: *SST k-*, *k-, v<sup>2</sup> -f*
	- ✓ LES: VMS
	- $\checkmark$  Thin films: Reynolds (1D & 2D)
- Structural mechanics
	- $\checkmark$  General elasticity (unisotropic, lin & nonlin)
	- $\checkmark$  Plates & Shells
- Acoustics
	- ✓ Helmholtz
	- $\checkmark$  Linearized time-harmonic N-S
	- $\checkmark$  Monolithic thermal N-S
- Species transport
	- $\checkmark$  Generic convection-diffusion equation
- Electromagnetics
	- $\checkmark$  Solvers for either scalar or vector potential (nodal elements)

 $C \subseteq C$ 

- Edge element based AV solver for magnetic and electric fields
- Mesh movement (Lagrangian)
	- Extending displacements in free surface problems
	- $\checkmark$  ALE formulation
- Level set method (Eulerian)
	- $\checkmark$  Free surface defined by a function
- Electrokinetics
	- ✓ Poisson-Boltzmann
- Thermoelectricity
- Quantum mechanics  $\checkmark$  DFT (Kohn Scham)
- Particle Tracker

## **Most important physical modules in Elmer?**

Historically main solver in each field

#### • **HeatSolve**

o Heat equation

o Radiation with view factors o convection and phase change

#### • **FlowSolve**

o Robust solver for low Re-flows o Nonlinear fluids, slip conditions,.. o Key solver for Elmer/Ice community

#### • **StressSolve**

o Versatile solver for linear elasticity

#### • **WhitneyAVSolver**

o Hcurl conforming elements o Key solver for Elmer/EM community Solvers with unresolved potential

#### • **ShellSolver**

o Enables economical treatment of thin structures

oNow can be combined with 3D elasticity

#### • **VectorHelmholtz**

o Hcurl basis o Electromagnetics wave solver

#### • **ModelMixedPoisson**

o Hybrid solution employing Hdiv basis

#### • **ParticleAdvector**

- o Uses particles to advect fields without diffusion
- o Particles & finite elements often a good combination

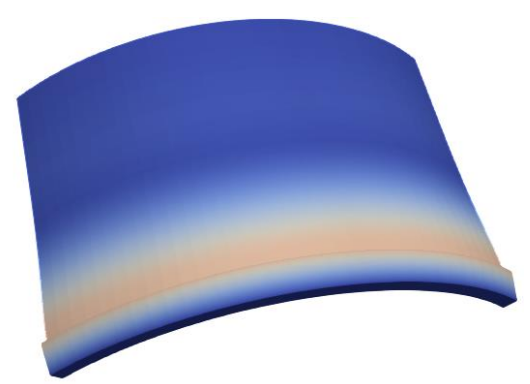

 $C \subseteq C$ 

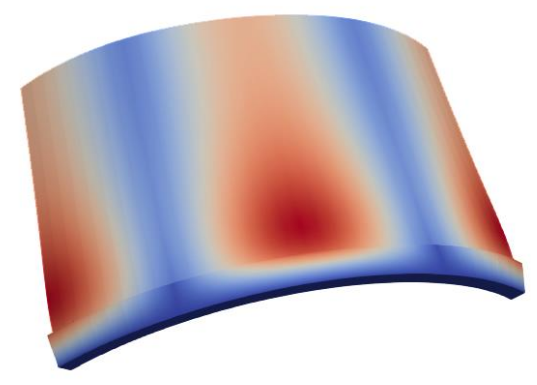

## **Series 1. Question 1. (one choice)**

• Number of solvers in your most complicated Elmer simulation setup so far?

 $C \le C$ 

oZero

o1

o2-3

o4-6

o7-10

o>10

#### **Undocumented Models**

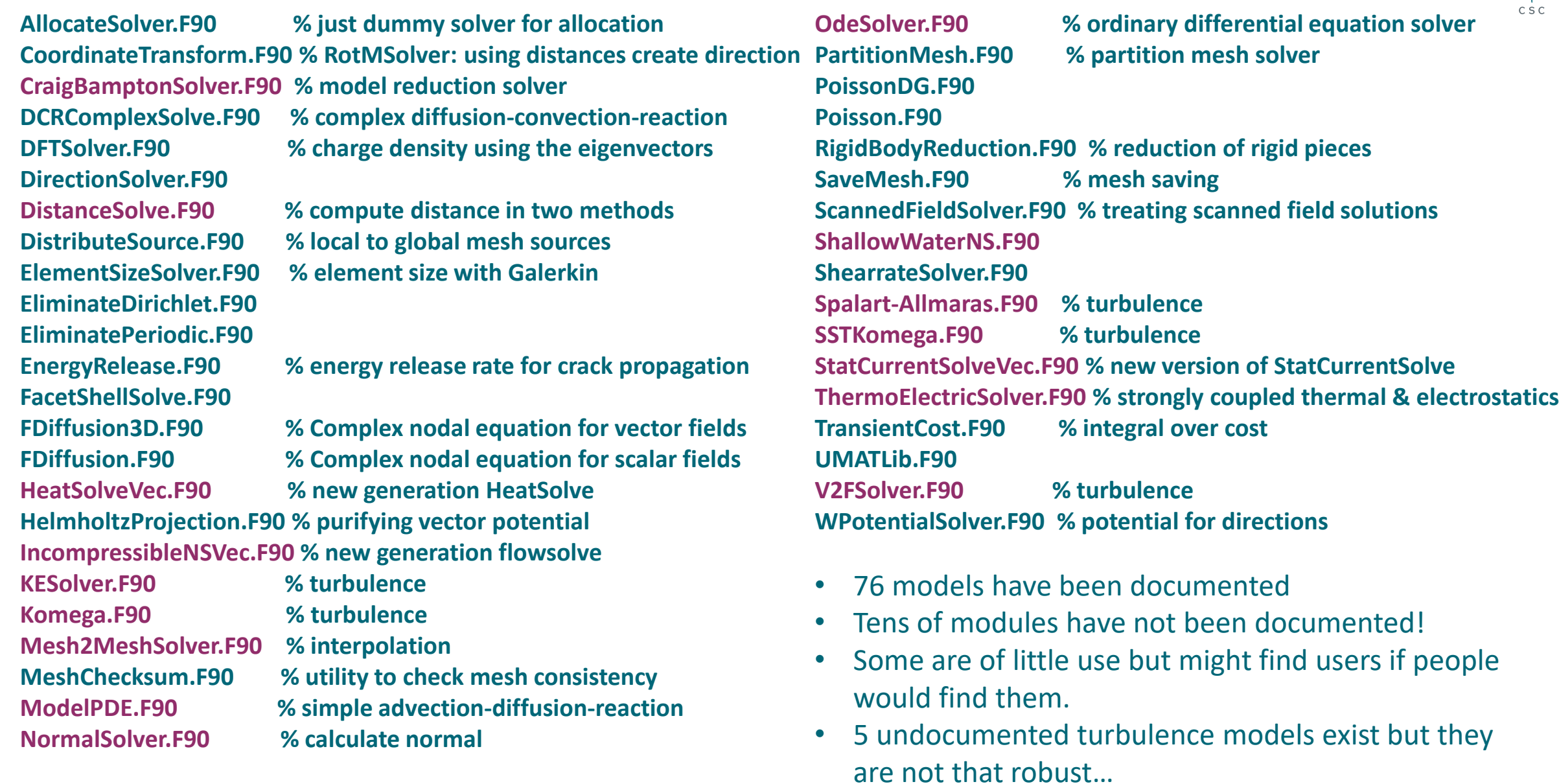

#### **Example: TwelveSolvers2D**

- The purpose of the example is to show how number of different solvers are used
- The users should not be afraid to add new atomistic solvers to perform specific tasks
- A case of 12 solvers is rather rare, yet not totally unrealitistic
- Added now also as test case **Cold**
- Square with hot and cold walls
- Filled with viscous fluid
- Bouyancy modeled with Boussinesq approximation
- Temperature difference initiates a convection roll

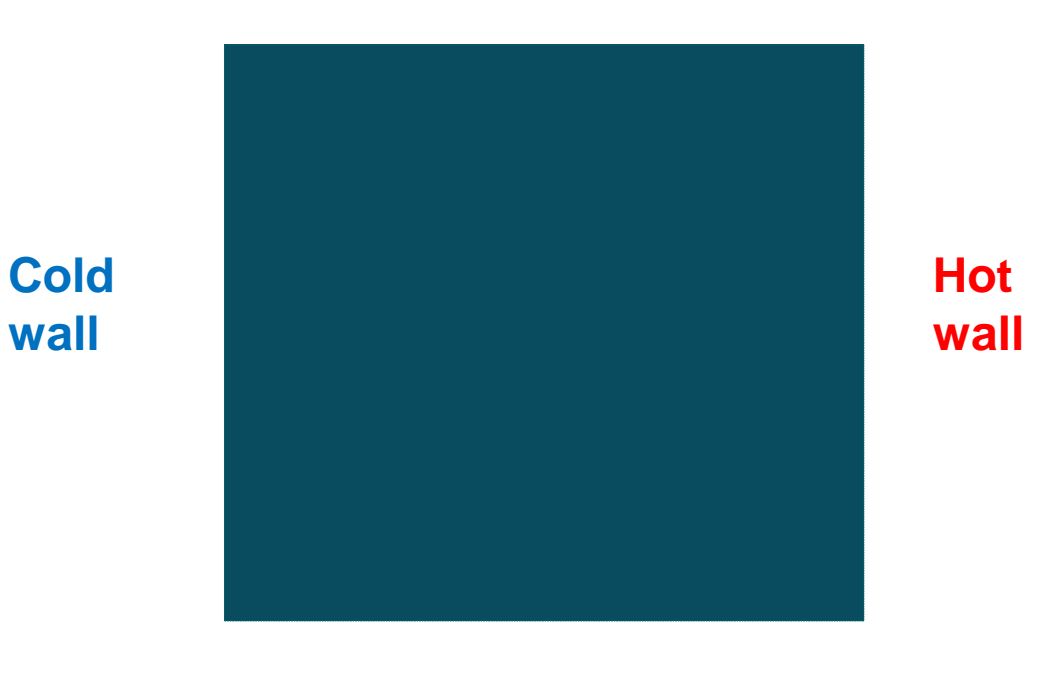

#### test case: TwelveSolvers2D

## **Example: the 12 solvers**

- **1. HeatSolver**
- **2. FlowSolver**

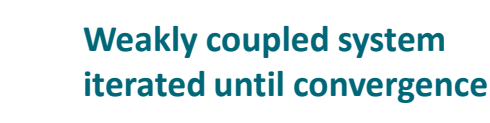

- **3. FluxSolver**: solve the heat flux
- **4. StreamSolver**: solve the stream function
- **5. VorticitySolver**: solve the vorticity field (curl of vector field)
- **6. DivergenceSolver**: solve the divergence
- **7. ShearrateSolver**: calculate the shearrate
- **8. IsosurfaceSolver**: generate an isosurface at given value
- **9. ResultOutputSolver**: write data
- **10. SaveGridData**: save data on uniform grid
- **11. SaveLine**: save data on given lines
- **12. SaveScalars**: save various reductions

|                        | ⋕                           |
|------------------------|-----------------------------|
|                        |                             |
|                        | ┯                           |
| ⊞                      |                             |
|                        | ∓                           |
|                        | ₶                           |
|                        |                             |
| ш                      | ╥                           |
|                        | ┯                           |
|                        |                             |
|                        |                             |
|                        | ⊢                           |
|                        | ┲                           |
|                        |                             |
| ╖                      | ⊞                           |
|                        |                             |
|                        | ᄄ                           |
| ┅                      |                             |
|                        | ∓                           |
| ┯                      | ┯                           |
|                        | ┯                           |
|                        | ╥                           |
|                        | ⊞                           |
|                        | ₶                           |
|                        |                             |
| ш                      | т                           |
|                        | ╫                           |
|                        |                             |
| ┅                      | ┯                           |
| т                      | ╥                           |
|                        | ┯                           |
| ┯                      | π                           |
|                        | ⊞                           |
| Ħ                      | ╥                           |
|                        | ┯                           |
| ┅                      | ш                           |
|                        | ┯                           |
| ᠇                      | ╫                           |
|                        | ┯                           |
| ╍                      | ┯                           |
| ш<br>╥<br>ш            | ╥<br>╥                      |
|                        | ┯                           |
|                        | ┯                           |
| ▭                      | ╥                           |
|                        | ⊢                           |
|                        |                             |
| ┅                      | ╥                           |
| т                      | ┳                           |
| ╥                      | ┯                           |
| ┯                      | ᠇᠇                          |
| т                      | ╥                           |
|                        | π                           |
|                        |                             |
|                        |                             |
|                        | π                           |
|                        | ⋕                           |
|                        |                             |
| . .                    | ┯<br>᠇                      |
| ┯                      | ╥                           |
|                        |                             |
|                        | π                           |
|                        | ╥                           |
|                        |                             |
|                        |                             |
|                        | π                           |
|                        |                             |
|                        | ┯                           |
|                        |                             |
|                        | π                           |
|                        | π                           |
|                        |                             |
|                        |                             |
|                        |                             |
|                        |                             |
|                        |                             |
|                        | ┲                           |
|                        | ┯                           |
| ┯<br>┯<br>┯┯<br>┅<br>╥ | ⊞<br>┯<br><del>.</del><br>┯ |
|                        |                             |
|                        |                             |

**Mesh of 10000 bilinear elements**

#### **Example: Primary fields for natural convection**

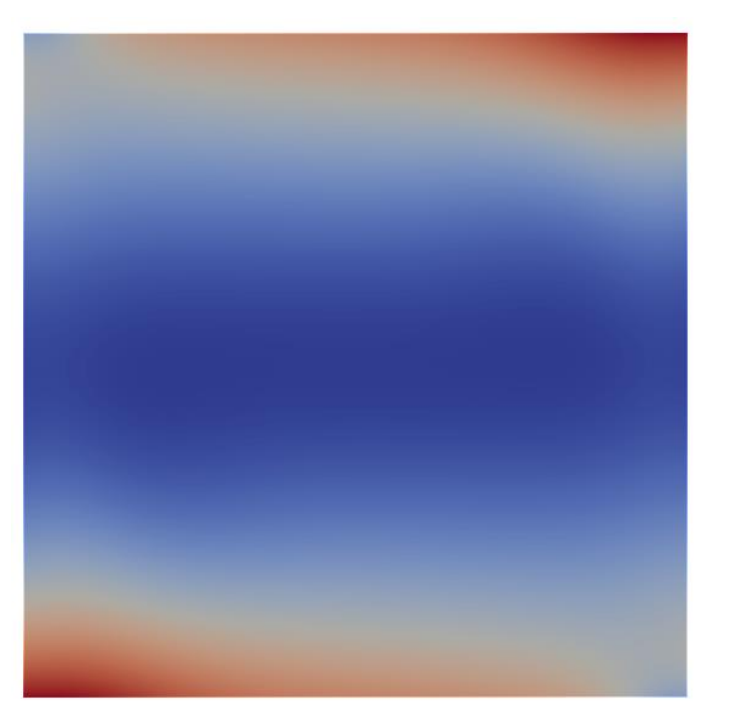

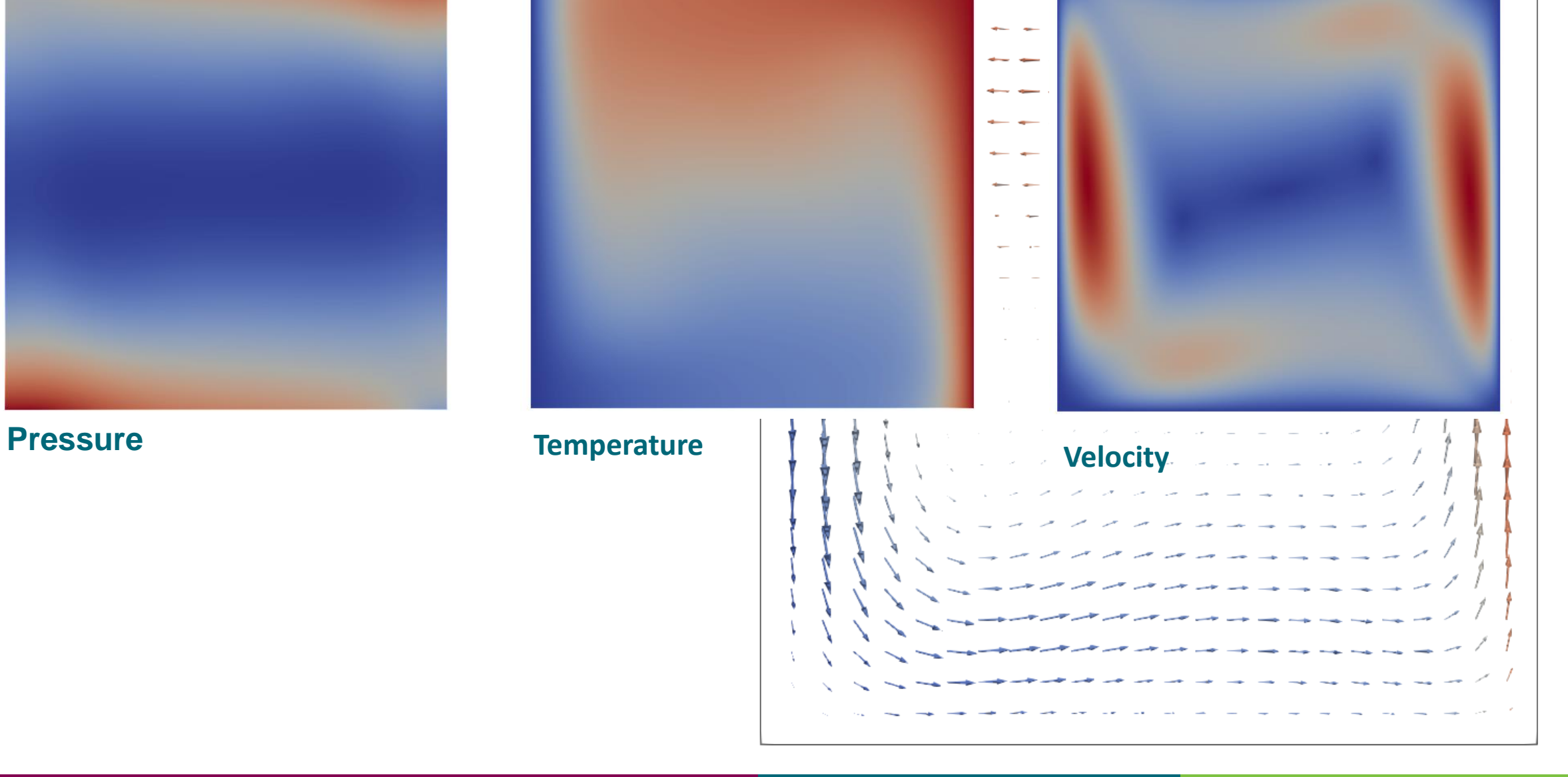

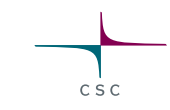

#### **Example: Derived fields for Navier-Stokes solution**

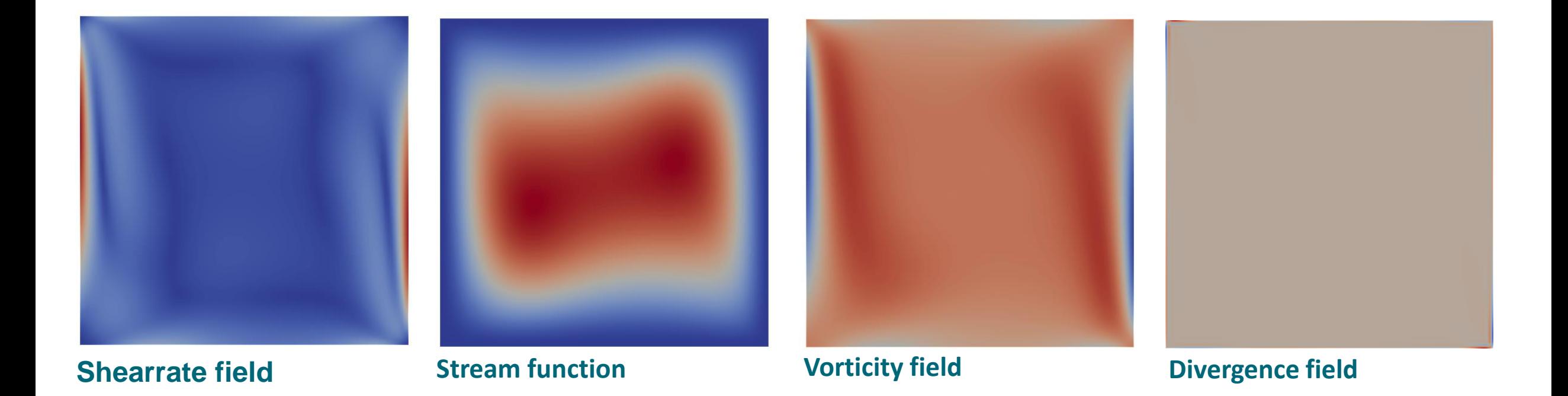

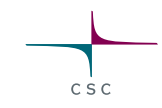

#### **Example: Derived fields for heat equation**

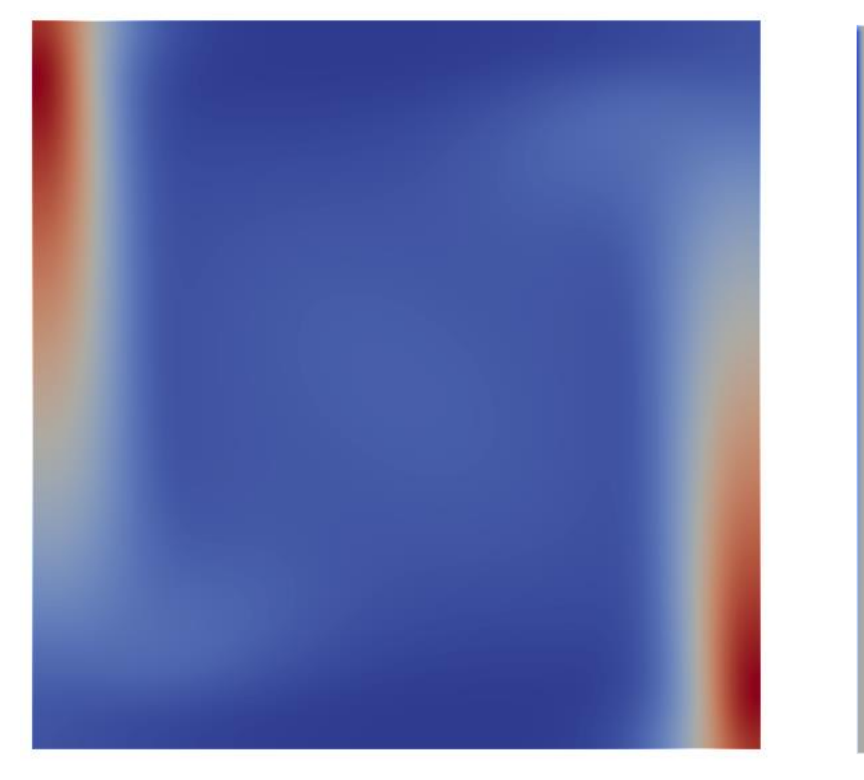

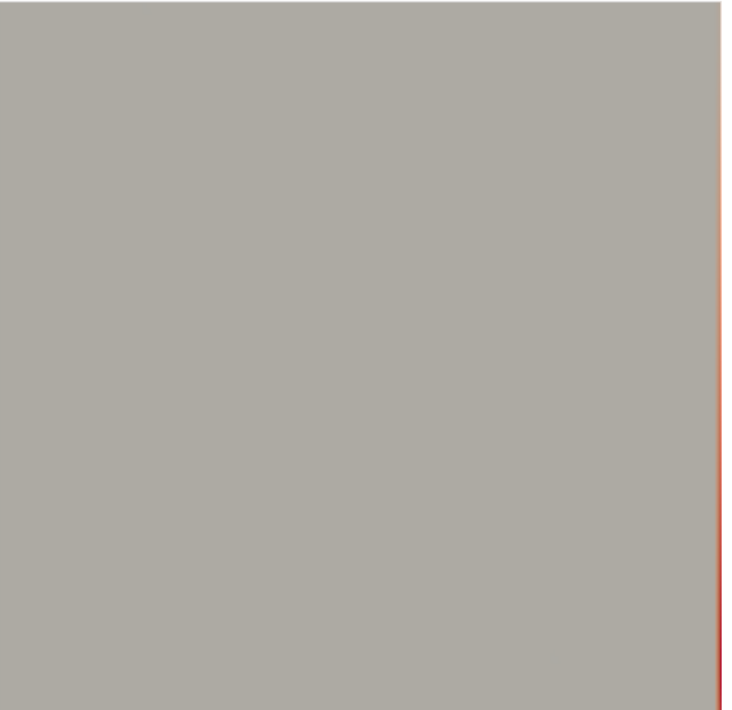

- Nodal loads only occur at boundaries (nonzero heat source)
- Nodal loads are associated to continuous heat flux by element size factor

**Heat flux Nodal heat loads** 

#### **Example: Visualization in different postprocessors**

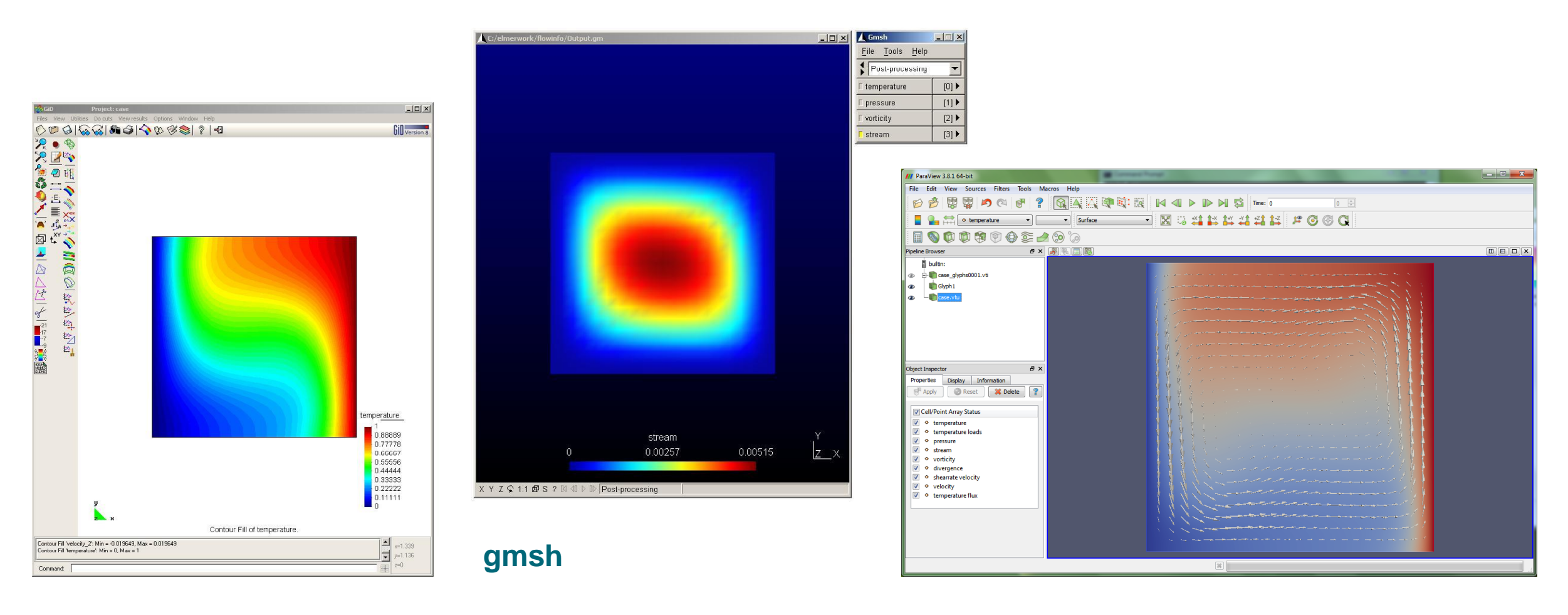

**GiD**

#### **Paraview**

#### **Example: total flux**

- Saved by SaveScalars
- Two ways of computing the total flux give different approximations
- When convergence is reached the agreement is good

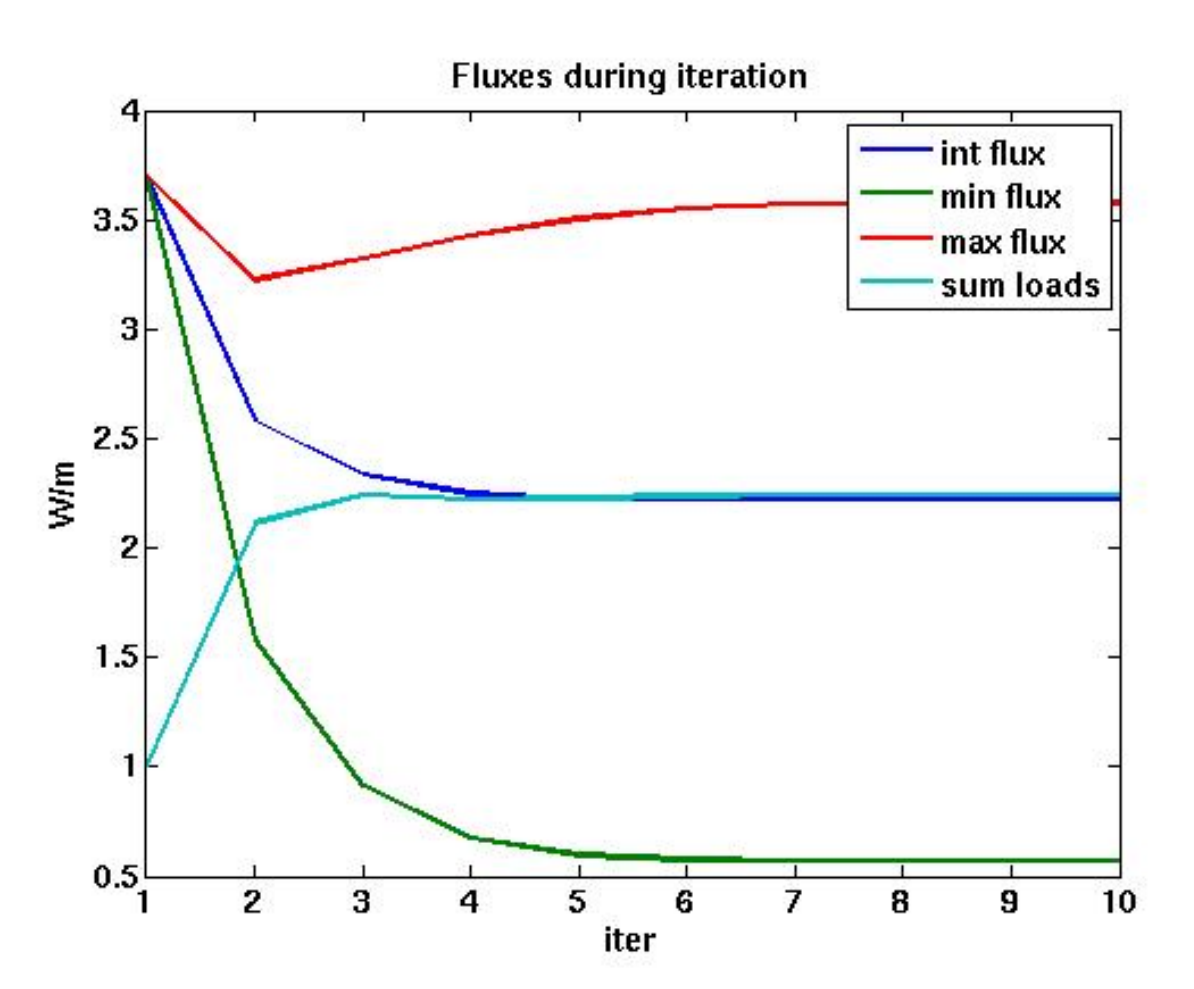

#### **Example: boundary flux**

- Saved by SaveLine
- Three ways of computing the boundary flux give different approximations
- At the corner the nodal flux should be normalized using only *h/2*

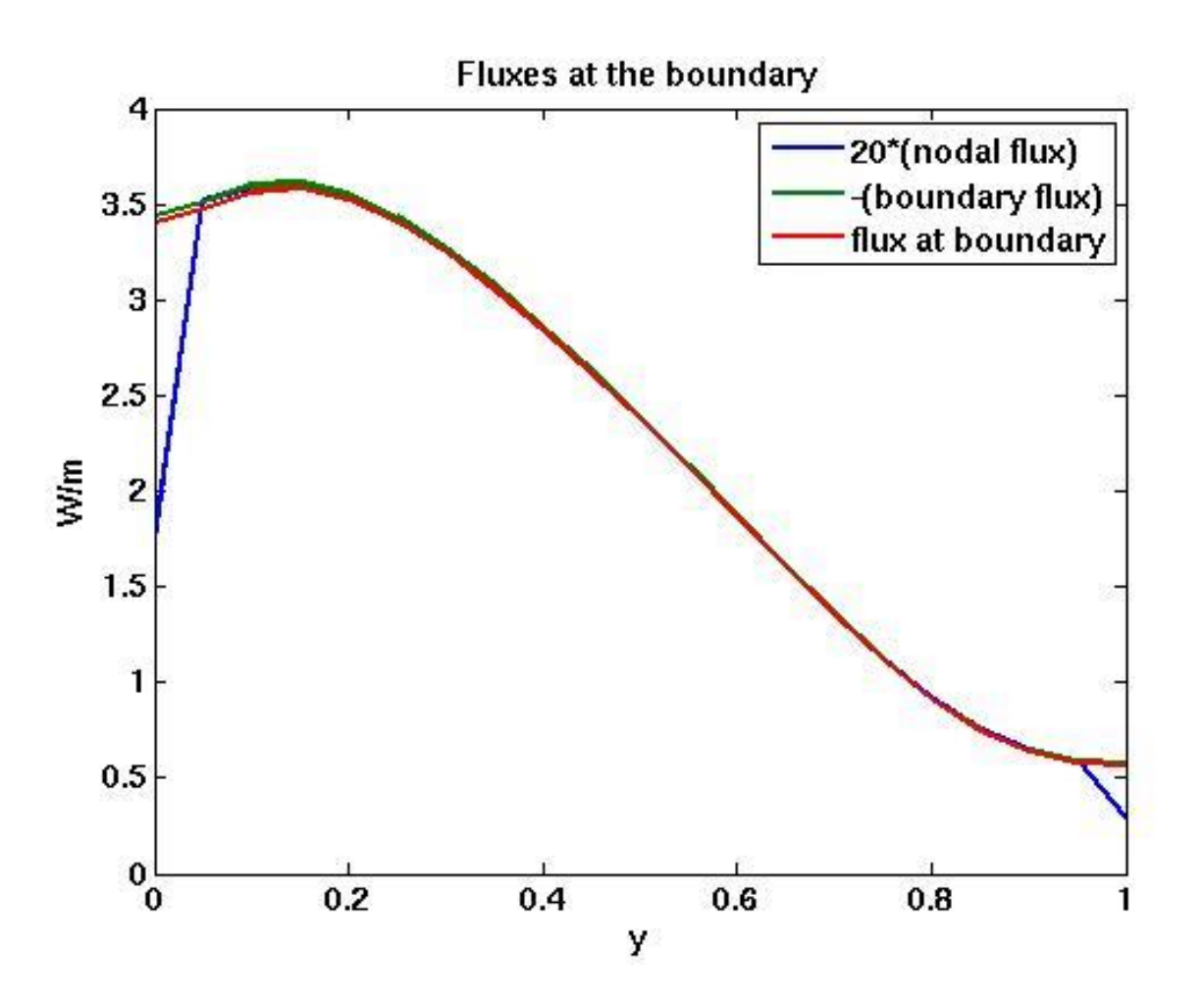

## **Some common features for PDE solvers**

- Iteration scheme & coupling: linear, nonlinear & steady state level
- Generalized fetching of keywords
- Execution of Solvers
- Time dependency modes
- Finite element basis
- Dirichlet BCs
- Nodal loads
- Shared boundary conditions
- Overlapping meshes

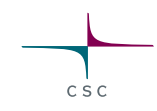

 $\bullet$  . . . .

## **Nested iterations in Elmer as defined by the SIF file**

 $C \le C$ 

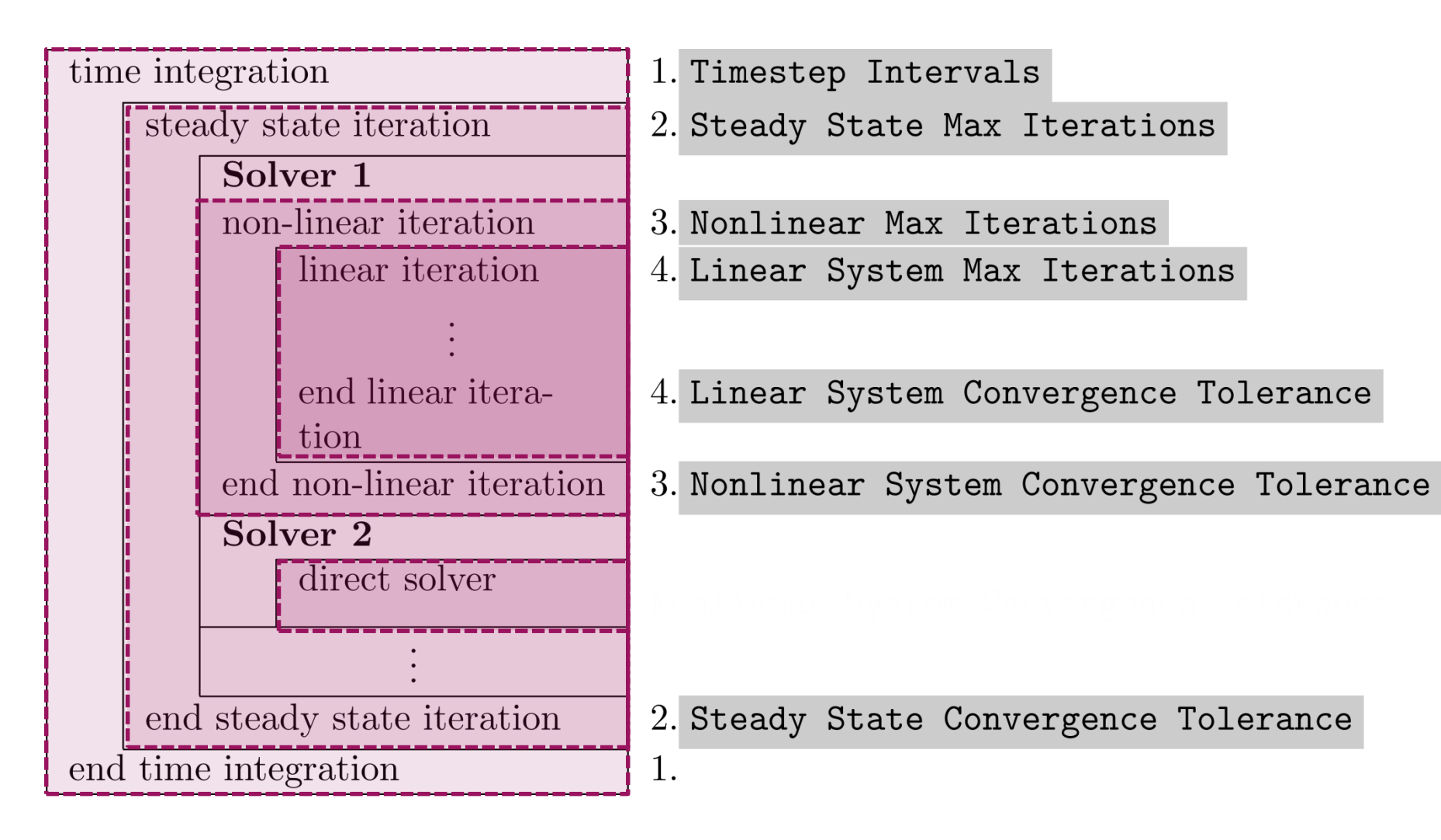

## **Solution of linear system**

- Keywords starting with "**Linear System**"
- The lowest level operation
- Tens of different techqniques in serial and parallel
- We will go through these next week!

#### **Solution of nonlinear system**

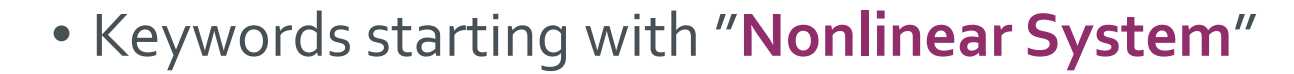

• The level for iterating over one single nonlinear equation oBy default ElmerGUI assumes nonlinear iteration => always two iterations

**Solver i Nonlinear System Max Iterations = Integer Nonlinear System Convergence Tolerance = Real Nonlinear System Relaxation Factor = Real Nonlinear System Convergence Measure = String** Nonlinear System Newton After Tolerance = Real Nonlinear System Newton After Iterations = Real Nonlinear system consistent norm = Logical …

$$
u'_{i} = \lambda u_{i} + (1 - \lambda)u_{i-1}
$$
  
"norm"

$$
\delta = 2 * ||u_i| - |u_{i-1}|| / (|u_i| + |u_{i-1}|)
$$

"solution"  $\delta = 2 * |u_i - u_{i-1}|/(|u_i| + |u_{i-1}|)$ 

$$
\delta = |Ax_{i-1} - b|/|b|
$$

"residual"

## **Solution of coupled system**

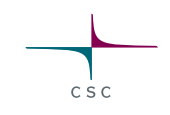

- Keywords starting with "**Steady State**"
- The level for iterating over set of Solvers to find the solution satisfying all of them

**Simulation Steady State Max Iterations = Integer** Steady State Min Iterations = Integer

**Solver i Steady State Convergence Tolerance = Real Steady State Relaxation Factor = Real** Steady State Convergence Measure = Real

…

#### **Solution strategies for coupled problems**

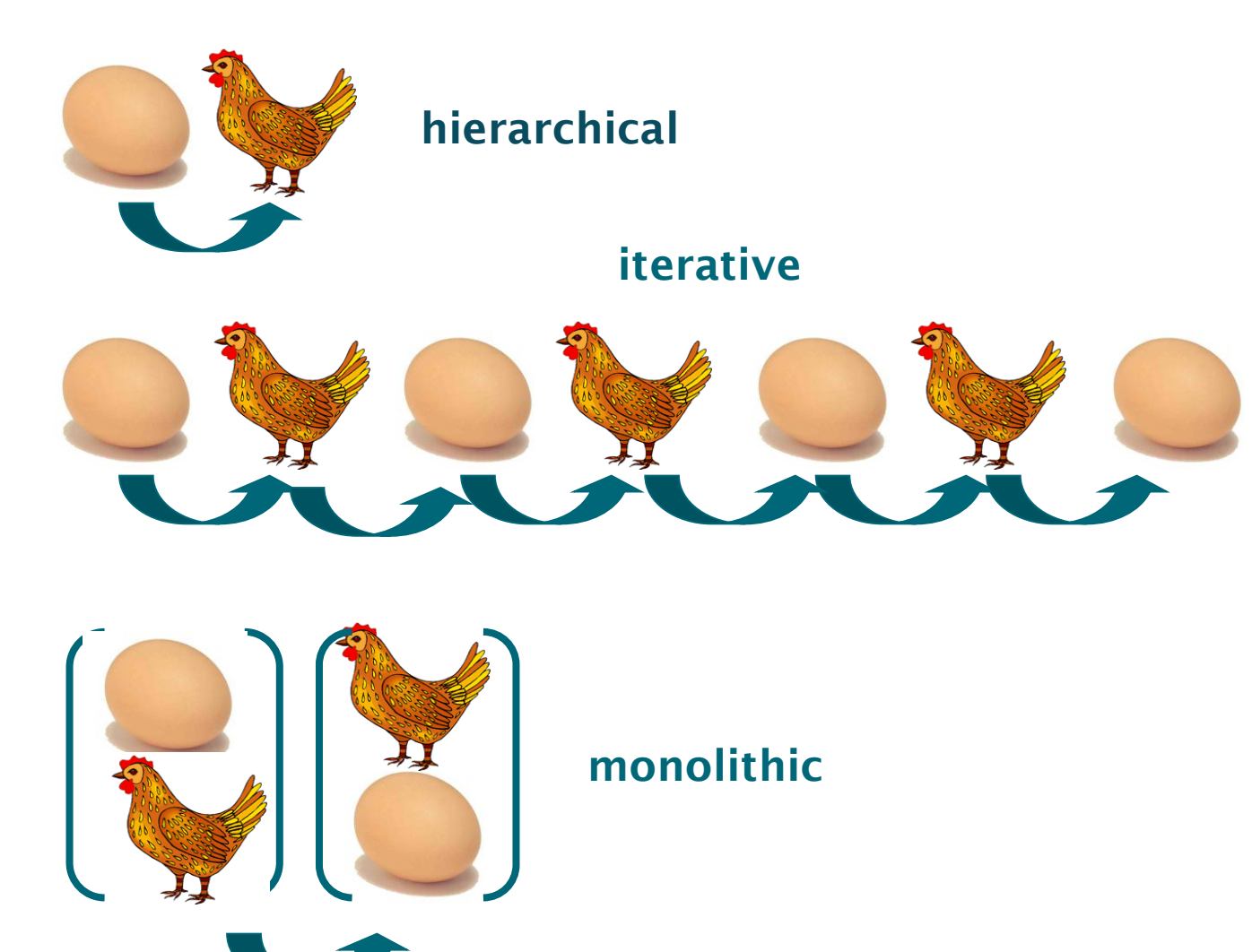

Assume phenomena  $\mathcal F$  and  $\mathcal G$  that both depend on field variables  $x$  and  $y$ . Solution is obtained from a system of equations,  $f(x, y) = 0$  and  $g(y, x) = 0$ .

one-directional coupling  $\Rightarrow$  hierarchical solution

 $f(x_1) = 0$ <br> $\Rightarrow g(y_1, x_1) = 0$ 

CSC

weak coupling  $\Rightarrow$  iterative or segregated solution

 $\begin{cases} f(x_{m+1}, y_m) &= 0 \\ g(y_{m+1}, x_{m+1}) &= 0 \end{cases}$ 

strong coupling  $\Rightarrow$  monolithic solution

 $\left[\begin{array}{c} f(x_{m+1}, y_{m+1})\ g(y_{m+1}, x_{m+1}) \end{array}\right] = \left[\begin{array}{c} 0\ 0 \end{array}\right].$ 

Monolithic approach requires iteration if either  $f$  or  $g$  is nonlinear.

## **Weak coupling in Elmer**

- Parameters in equations depend on field values oNonlinear iteration within on Solver oCoupled system iteration among solvers
- Consistency in ensured within nested iterations
- E.g. case of natural convection
	- oForce on the Navier-Stokes depends on the temperature of the heat equation
	- oConvection velocity in the heat equation depends on the solution of the Navier-Stokes equation
- Some dependencies have been "coded in" while others take use of the generic way to give **Real** valued keywords in Elmer

#### **Real valued keyword functions**

1) Tables can be use to define a piecewise linear (or cubic) dependency of a variable Density = Variable Temperature **Real cubic 173 990 273 1000 373 1010 End**  Outside range: Extrapolation! Inside range: Interpolation

2) MATC: a library for numerical evaluation of mathematical expressions **Density = Variable Temperature**  MATC  $"1000*(1 - 1.0e-4*(tx(0)-273.0))"$ 

```
or as constant expressions
```
3) LUA: external library, faster than MATC **Density = Variable Temperature**  LUA  $"1000*(1 - 1.0e-4*(tx[0]-273.0))"$ 

```
4) User defined function
Density = Variable Temperature 
  Procedure "mymodule" "myproc"
```
Four ways to present:<br> $\rho = \rho_0(1-\alpha(T-T_0)))$ 

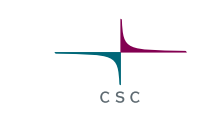

#### **Example of F90 User Function**

#### File mymodule.F90:

```
FUNCTION myproc( Model, n, T ) RESULT(dens) 
USE DefUtils
IMPLICIT None
TYPE(Model_t) :: Model 
INTEGER :: n 
REAL(KIND=dp) :: T, dens
    dens = 1000*(1-1.0d-4 * (T-273.0 dp))END FUNCTION myproc
```
Compilation script comes with installation: **elmerf90**

#### **Linux**

```
$ elmerf90 mymodule.F90 –o mymodule.so
```
#### **Windows**

```
$ elmerf90 mymodule.F90 –o mymodule.dll
```
## **ElmerSolver - Controlling execution order of Solvers**

- By default each a Solver is executed in order of their numbering numbering
- "**Exec Solver**" keyword can be used to alter this
	- o"**always**" execute in the coupled system loop of the nested iteration
	- o"**before all**" or "**before simulation**" -
	- o"**after all**" or "**after simulation**" perform something
	- o"**before saving**" perform before saving sequence, maybe compute something for saving
	- o"**after saving**" perform after saving sequence, maybe save someting
	- o"**before timestep**" perform before timestep only
	- o"**after timestep**" perform after timestep only
	- o"**never**" skip solver for debugging etc.
- "**Slave solver**" slots (rather new feature) may be used to have some master Solver call other solvers within their execution.

oAdded flexibility to complex cases

## **ElmerSolver –Time dependency modes**

• Transient simulation

o1st order PDEs:

o Backward differences formulae (BDF) up to 6th degree o Newmark Beta (Cranck-Nicolsen with  $\beta$ =0.5) o 2nd order Runge-Kutta o Adaptive timestepping o 2nd order PDEs: o Bossak

- Steady-state simulation
- Scanning oSpecial mode for parametric studies etc.
- Harmonic simulation
- Eigenmode simulation
	- oUtilizes (P)Arpack library

Simulation Simulation Type = Transient Timestep Intervals = 100 Timestep Sizes = 0.1 Timestepping Method = implicit euler

Simulation Type = Steady

Simulation Type = Scanning

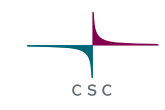

## **EigenAnalysis**

- Any 2nd order PDE may be solved as an eigen system o**d/dt -> iω**
- Example, eigenmodes from Smitc, the plate equation

#### Solver i

Eigen Analysis = True Eigen System Values = 10 Eigen System Convergence Tolerance = 1.0e-6 Eigen System Select = Smallest Magnitude

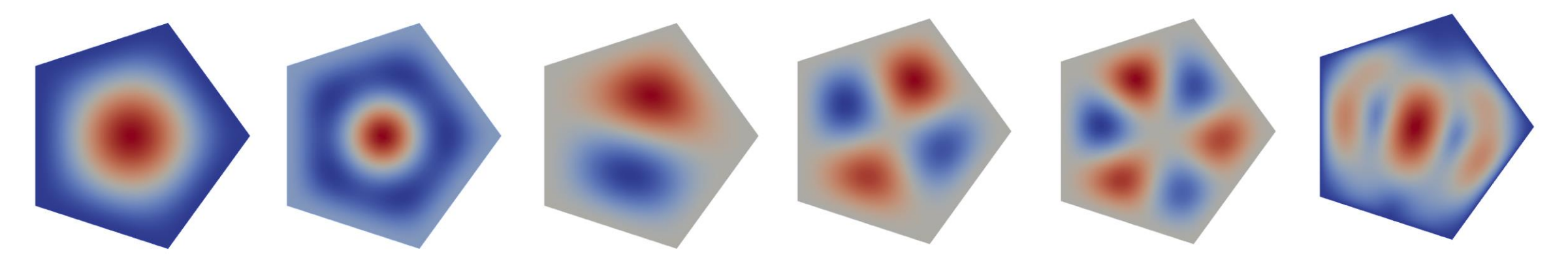

 $C \le C$ 

## **ElmerSolver – Finite element shapes**

- Element shapes are define already in the mesh files  $\bigodot$
- 0D: vertex  $\Theta$
- 1D: edge  $\bigodot$
- 2D: triangles, quadrilateral  $\bigodot$
- 3D: tetrahedrons, prisms, pyramids, hexahedrons

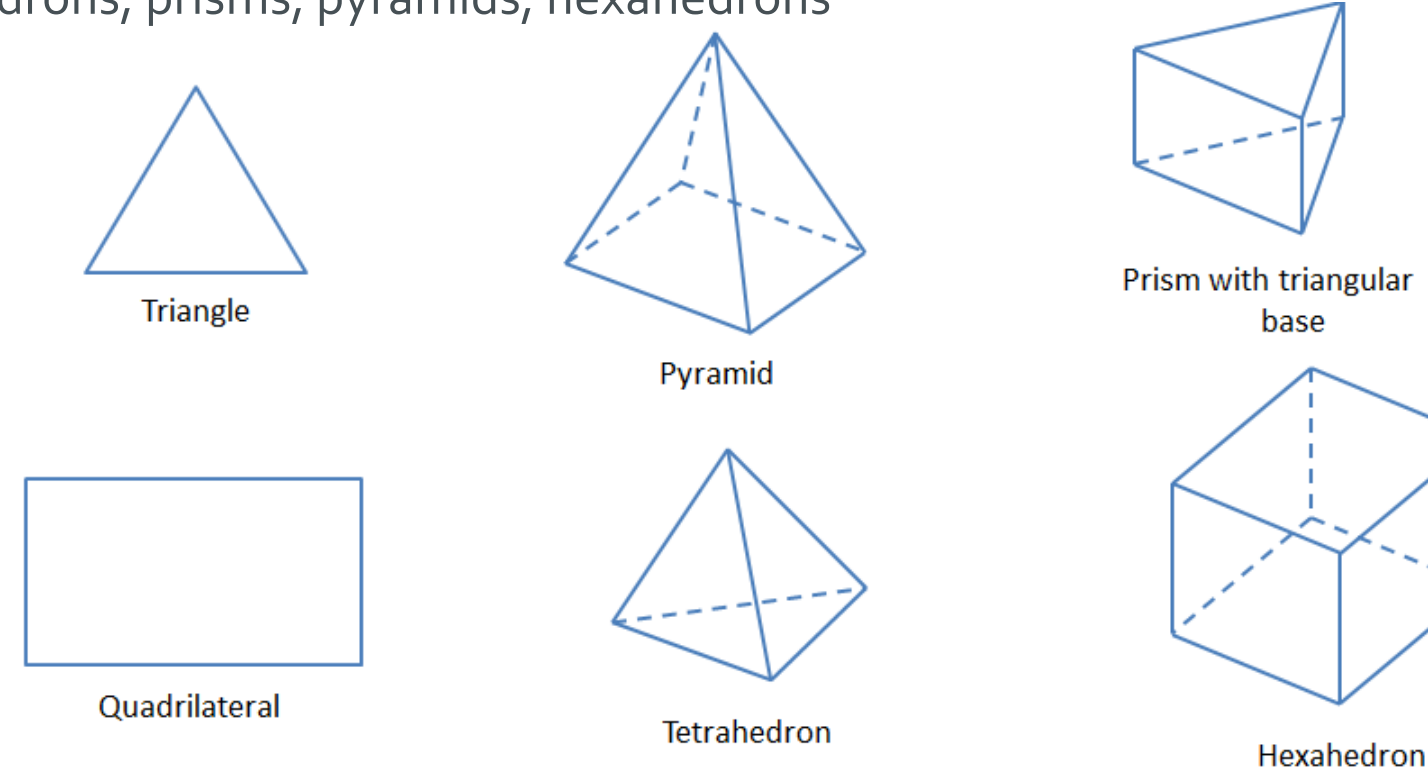

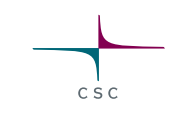

## **ElmerSolver – Finite element basis functions**

- Element types and formulations are applied on elements Solver-wise
- **•** Element families
	- Nodal (up to 2-4th degree)
	- p-elements (hierarchical basis)
	- Edge & face elements
	- H(div) often associated with"face" elements)
	- H(curl) often associated with "edge" elements)
- **•** Formulations
	- Galerkin, Discontinuous Galerkin  $\bullet$
	- **Stabilization**
	- Residual free bubbles

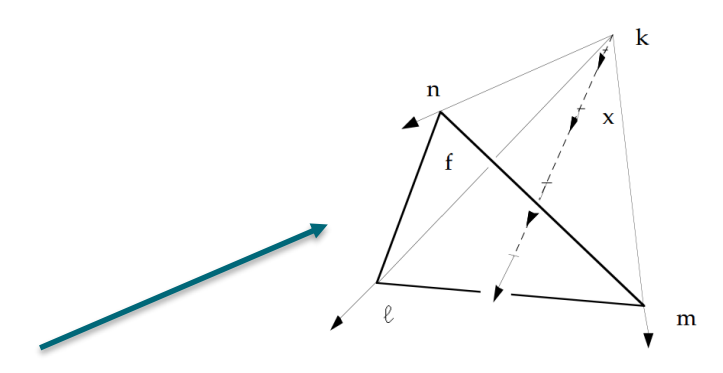

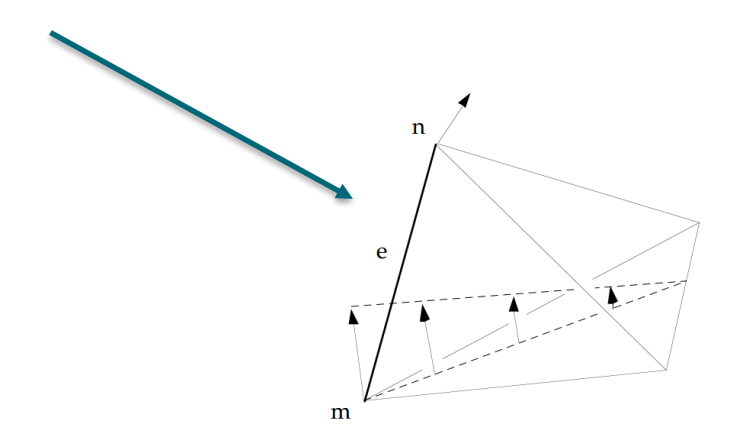

## **Examples of FEM basis**

- Different equations may require different basis functions beyond the standard nodal finite element basis
- Solvers supporting p-elements (here 3rd order), e.g. **ModelPDE** o**Element = p:3**
- Lowest order *Hcurl* elements for **WhitneyAVSolver** o**Element = n:1 e:1** ! Hidden from end-user
- Lowest order *Hdiv* elements for **ModelMixedPoisson** o**Element = n:0 -tetra b:1 -brick b:25 -quad\_face b:4 -tri\_face b:1** ! Hidded from end-user

 $\bullet$  ...

## **ElmerSolver: Exported Variables**

- Any solver may allocate additional variables called "**ExportedVariables**"
- These may be used for various uses, for example create derived fields easily
	- oMay be used in the same way for "**Initial Condition**" as regular variables.
	- oMay be updated if defined in "**Body Force**" section and "**Update ExportedVariables**" is requested.
- Often defined inside the code
- Exported variables may be of different types o**-nodal, -elem, -dg, -ip**

A - Arrhenius constant (frequency factor)  $E_a$  – activation energy (J mol<sup>-1</sup>)  $R$  – gas constant (8.31 J K<sup>-1</sup> mol<sup>-1</sup>)

#R=8.31 #Ea=123.4 #A=5.67e-3

Solver i Exported Variable 1 = Rate Updated Exported Variables = True

Body Force j Rate = Variable "Tempeture" Real LUA "A0\*exp(-Eact/(R\*tx[0]))"

#### **ElmerSolver - Dirichlet Conditions**

• Dirichlet keywords are set by the library for "**Varname**"

```
oTemperature = 273.0
```
o**Velocity = Variable "Coordinate 2"; Real LUA "4\*tx[0]\*(1-tx[0])"** o**AV {e} = 0.0** ! For edge degree of freedom

- Conditional Dirichelt conditions "**Varname Condition**" oApplied only when condition is positive
	- o**Temperature = 273.0 Temperature Condition = Equals "Velocity 1"** ! Set temperature for inflow only
- Boundary Condition i
- Body Force i

oEnables bodywise Dirichlet conditions also

## **ElmerSolver – Computing nodal forces**

- ElmerSolver allows for automatic computation of nodal forces from matrix equation**: f=A0x-b**
- These are reactions to Dirichlet conditions that give equivalent r.h.s. terms that would result in exactly the same solution
	- o**HeatSolver**: nodal heat flux (**Joule**)
	- o**FlowSolve**: nodal force (**Newton**)
	- o**StressSolve**: nodal force (**Newton**)
	- o**StatElecSolve**: nodal charge (**Coulomb**)
	- o**StatCurrentSolve**: nodal current (**Ampere**)
- Coupling between two solvers may be done either on the continuous or discrete level

**Solver i Calculate Loads = True**

## **ElmerSolver – Setting nodal forces**

- ElmerSolver allows for automatic setting of nodal forces to matrix equation r.h.s.
- The name is derived from the primary variable name o **HeatSolver: Temperature Load** o **FlowSolve: Flow Solution i Load** o **StressSolve: Displacement i Load** o **StatElecSolve: Potential Load** o …
- Coupling between two solvers may be done either on the continuous or discrete (matrix) level
- Discrete level can often be done without any additional coding and it is at least as accurate!

## *f solid=-f fluid*

Test case: fsi\_beam\_nodalforce Setting FSI conditions on the discrete level

Displacement 1 Load = Opposes "Flow Solution Loads 1" Displacement 2 Load = Opposes "Flow Solution Loads 2"

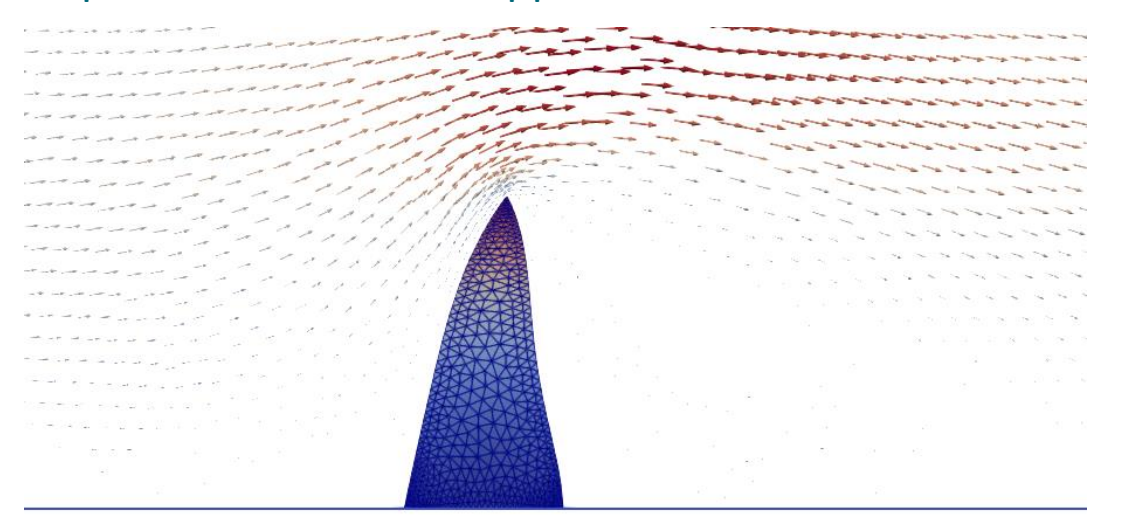

Test case: fsi\_beam Setting FSI internally on continuous level

Fsi Bc = True

#### **Example: Dirichlet-Neumann Domain Decomposition**

- Two equations for temperature: TempA and TempB
- We iterate on convergence solution such that  $\circ$  Same temperatures:  $T_a = T_b$ oSame fluxes: *-kdT<sup>a</sup> /dn = kdT<sup>b</sup> /dn*
- We use library functionalities oDirichlet conditions oComputing nodal loads oSetting nodal loads oSteady state iteration oNo coding required!

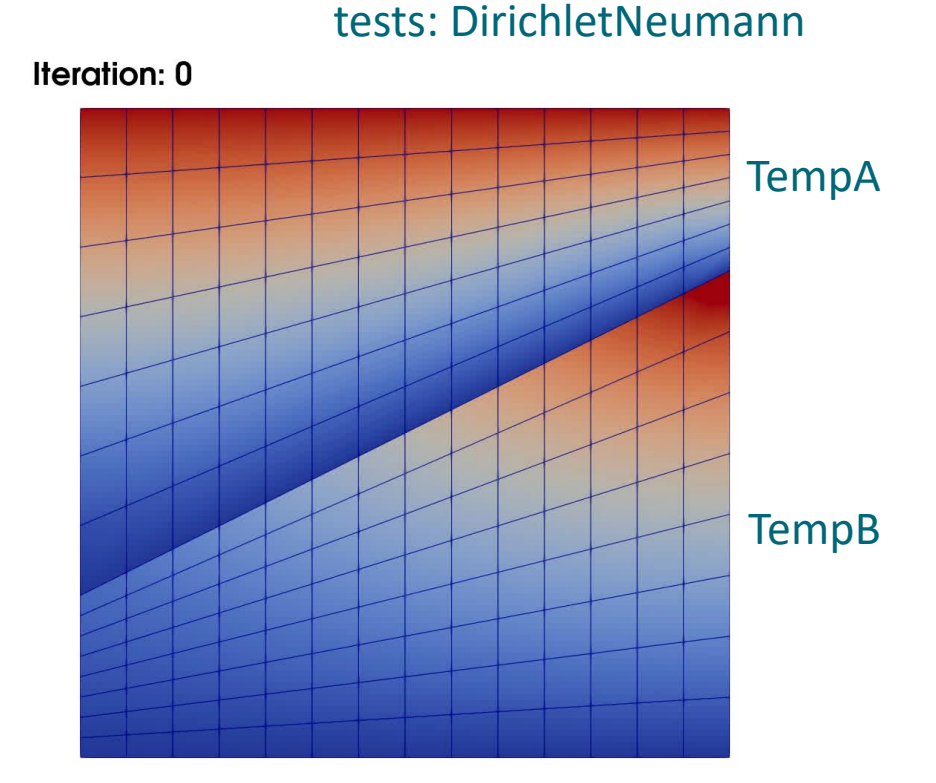

C S C

Boundary Condition 3 Name = "Interface" Target Boundaries = 3

TempB = Equals TempA TempA Load = Opposes "TempB Loads" End

## **Periodic Boundary Conditions (node-to-surface )**

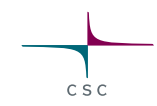

• BC

o **Periodic BC** = Integer ! Give the corresponding master boundary o **Periodic BC Varname** = LogicalTrue ! Enforce periodicity for given variable o **Periodic BC Offset Varname** = Real ! Enforce desired constant offset in values  $\circ$  …

- Creates surface-to-node mapping and keeps the size of the linear system the same
- Accuracy optimal for conforming meshes only
- Accuracy not optiomal for non-conforming meshes o Mortar Finite Elements

Periodic BC = 2 Periodic BC Pressure = Logical True Periodic BC Offset Pressure = Real 10.0 Periodic BC Velocity 1 = Logical True Periodic BC Velocity 2 = Logical True

#### **2D periodic LES simulation using VMS, by Juha Ruokolainen**

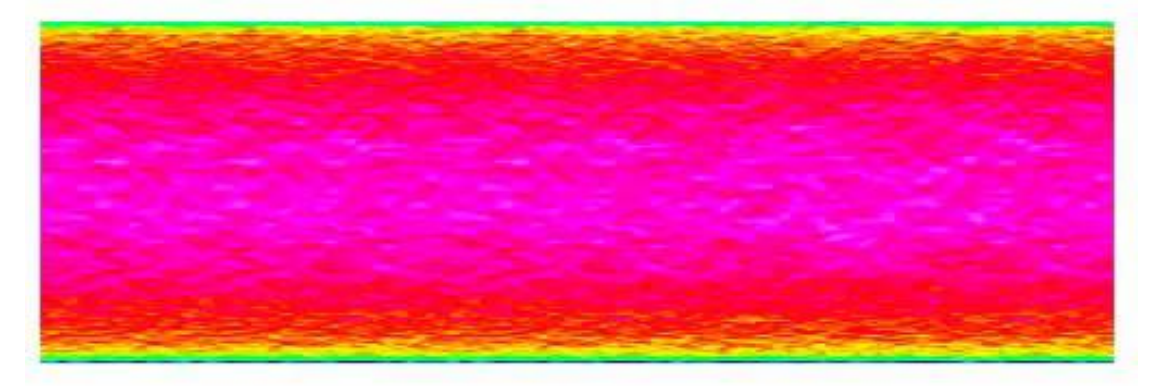

## **Mortar Boundary conditions (surface-to-surface)**

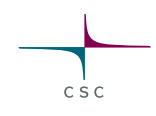

• Solver

o **Apply Mortar BCs** = Logical ! Should the solver apply the conditions?

#### • BC

o **Mortar BC** = Integer ! Give the corresponding master boundary o **Galerkin Projector** = Logical !This enforces the weak projector for all dofs o **Mortar BC Static** = Logical ! Projectors may be assumed to be static

o …

- Mapping of accuracy is optimal o Adds lagrange multipliers to the system o Convergence of linear system becomes more challenging
- Provides a framework for many complicated problems o Rotating boundary conditions o Contact mechanics o Symmetric & nonconforming
- Also antiperiodic systems supported

Periodic conditions (strong):  $x_l = Px_r$ Mortar conditions (weak):  $Qx_1 - Rx_r = 0$ 

#### **Example: continuity with mortar projector in 2D**

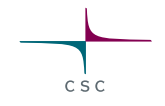

• Multiple mortar BCs possible at the same time oWeights may be summed up

> Boundary Condition 6 Target Boundaries $(1) = 7$ Name = "Mortar Left Master" Mortar BC = Integer 7 Galerkin Projector = Logical True Plane Projector = Logical True End

```
Boundary Condition 7
 Target Boundaries(1) = 6Name = "Mortar Left Target" 
End
```
#### test case: MortarPoisson2Dsum

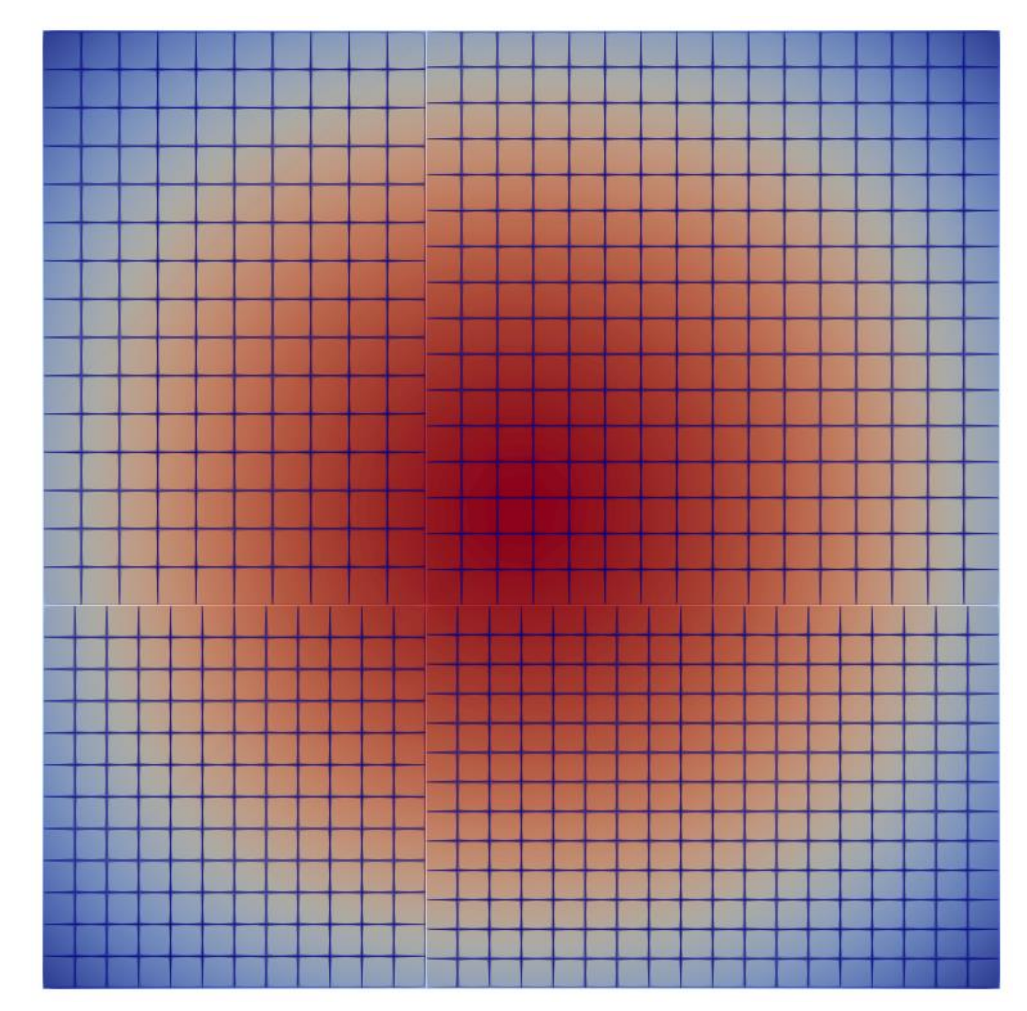

#### **Example: toy model for temperature between 2D rotor and stator**

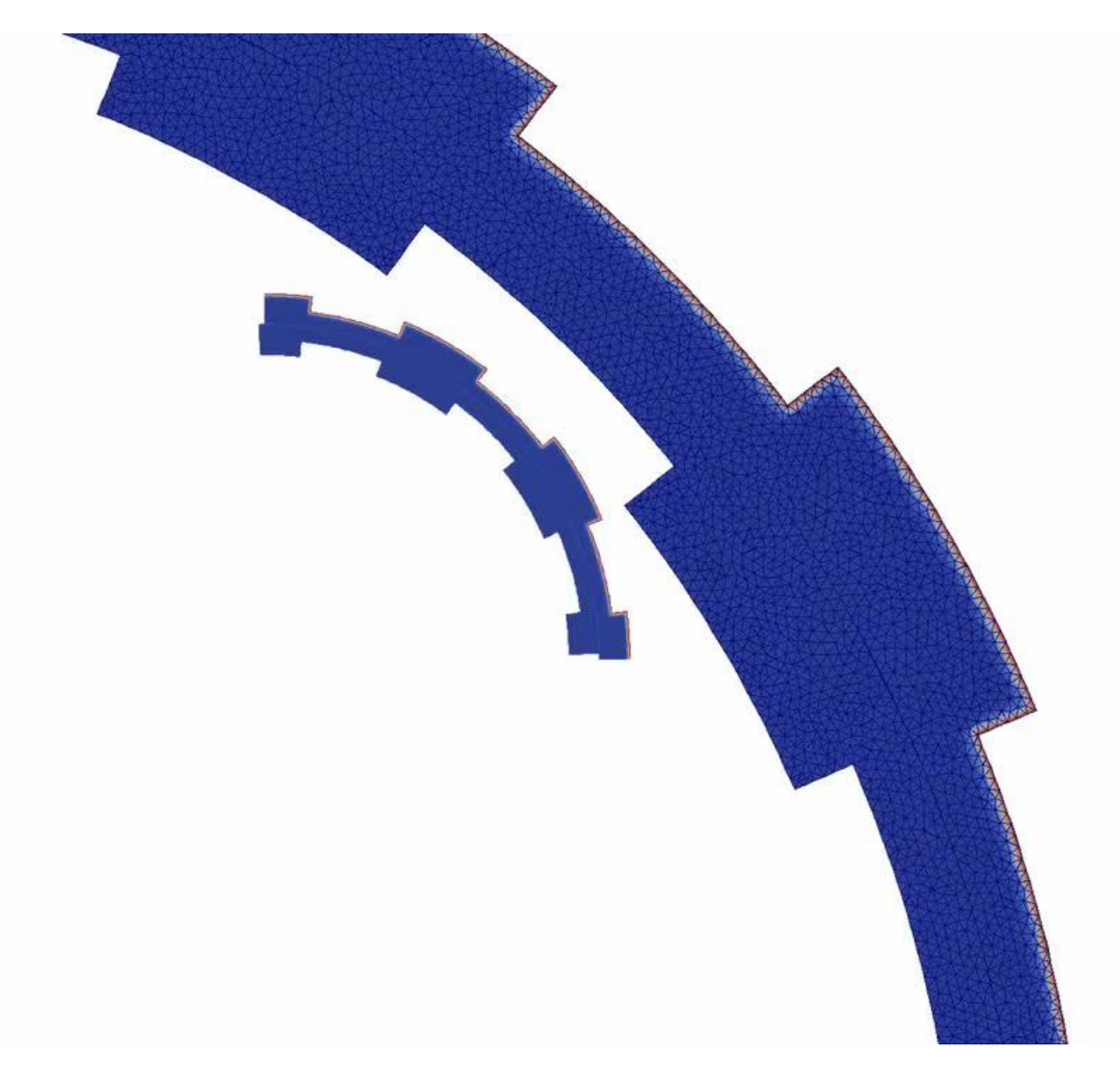

#### **Example: Rotating 2D and 3D "machines"**

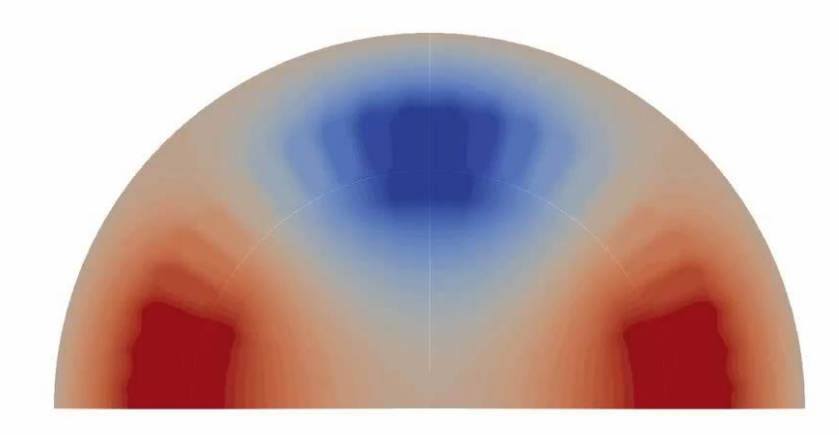

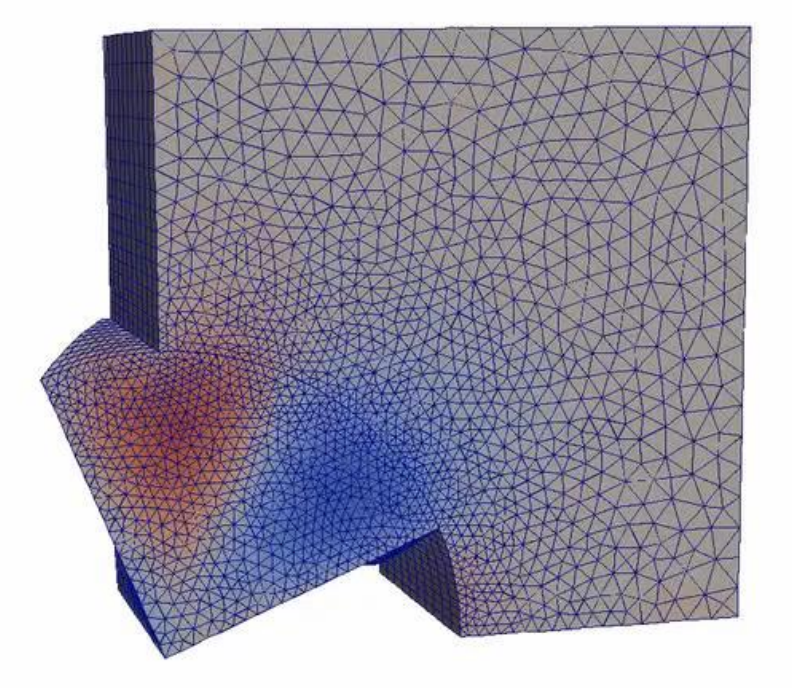

 $\mathtt{C}$  S  $\mathtt{C}$ 

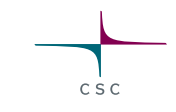

## **Comparison of shared boundary conditions in Elmer**

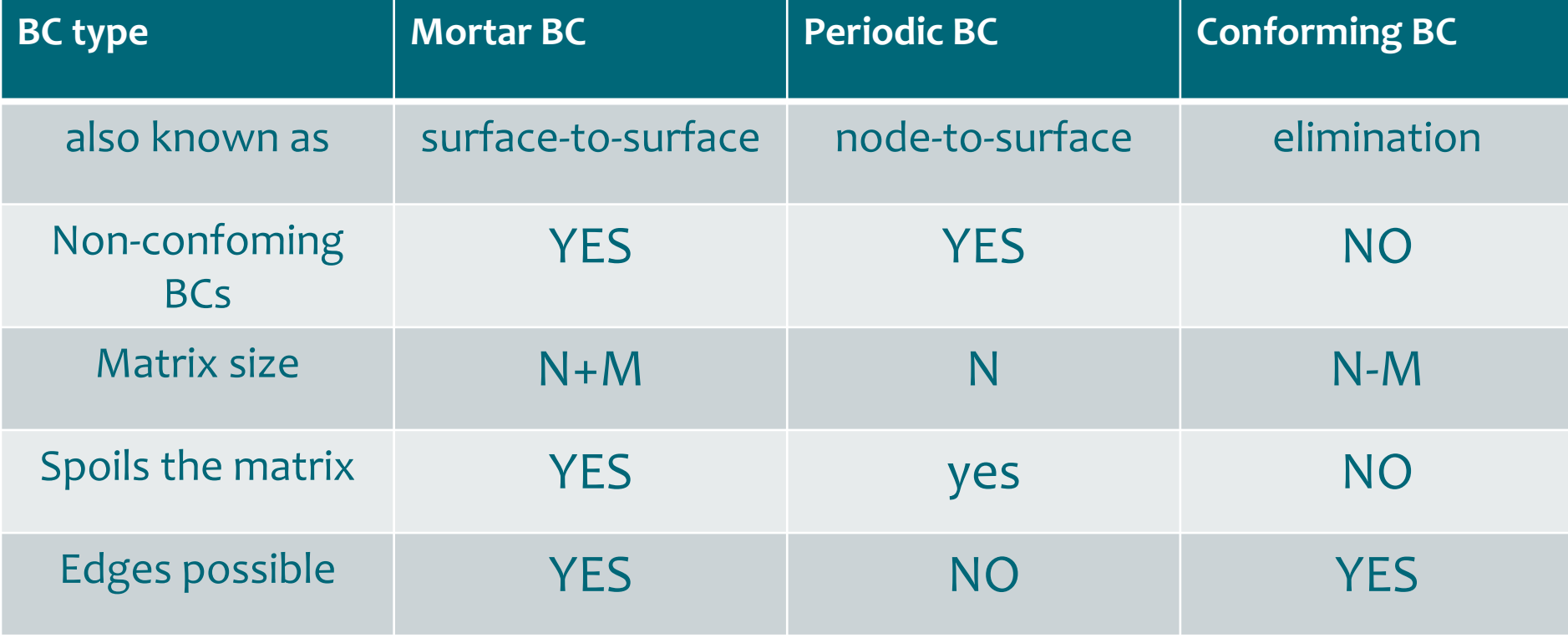

## **Soft Limiters in Elmer (Inequality Constraints)**

- General way to ensure min/max limit of solution
- A priori contact surface => soft limiters
- Uses two consepts oNodal load evaluation oContact set
- Applicable to oHeat equation oElasticity oRichards equation
	- o…

**Solver 1 Apply Limiter = True**

**…**

**Boundary Condition 2 Name = "Contact" Target Boundaries(1) = 6**

**Displacement 3 Upper Limit = Variable time Real Procedure "ContactBC" "SphereBottom" End**

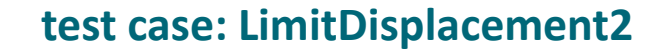

 $C \le C$ 

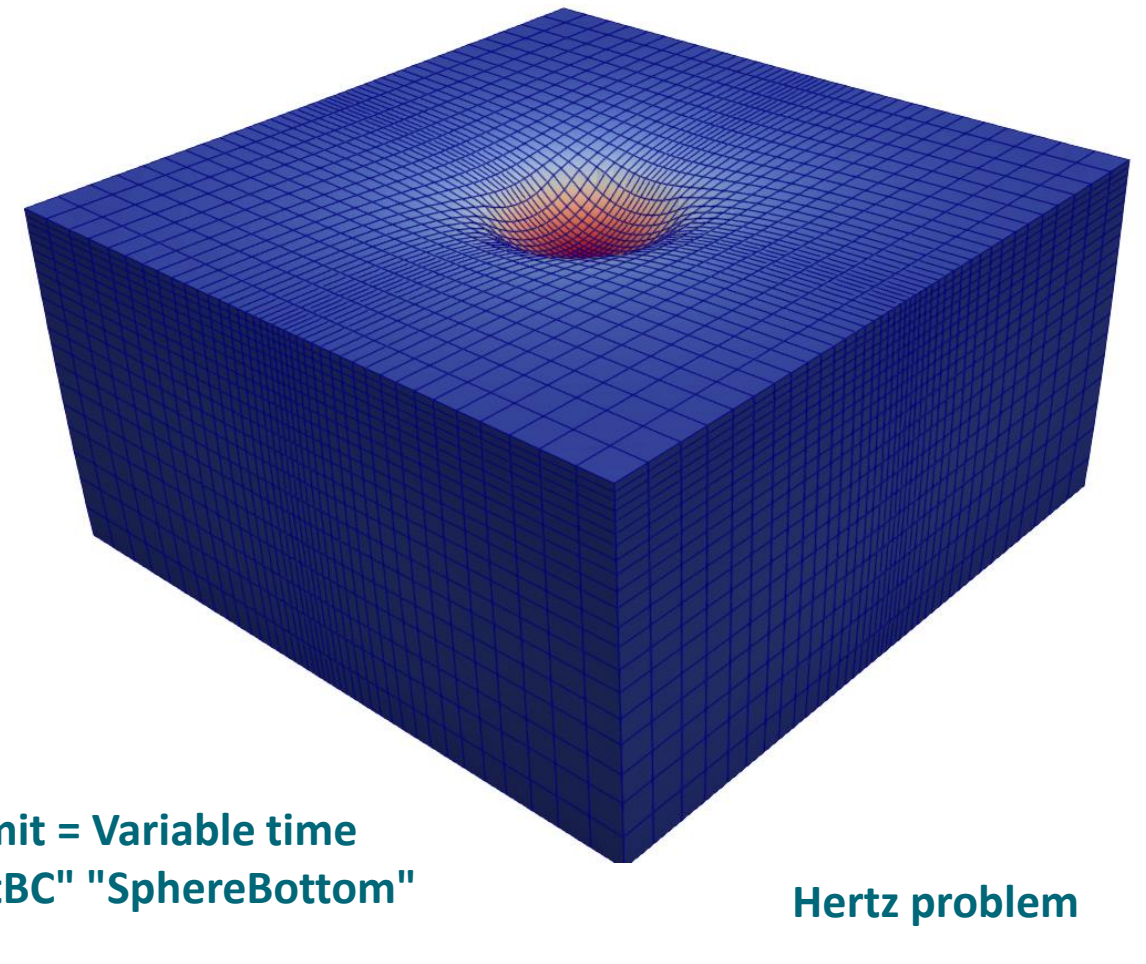

#### **Contact mechanics in Elmer**

- Utilizes the optimal mortar methods + contact sets of soft limiters
- Results to difficult linear systems oElimination by using dual basis test functions
- Some challenges in general cases i.e. with conflicting normals

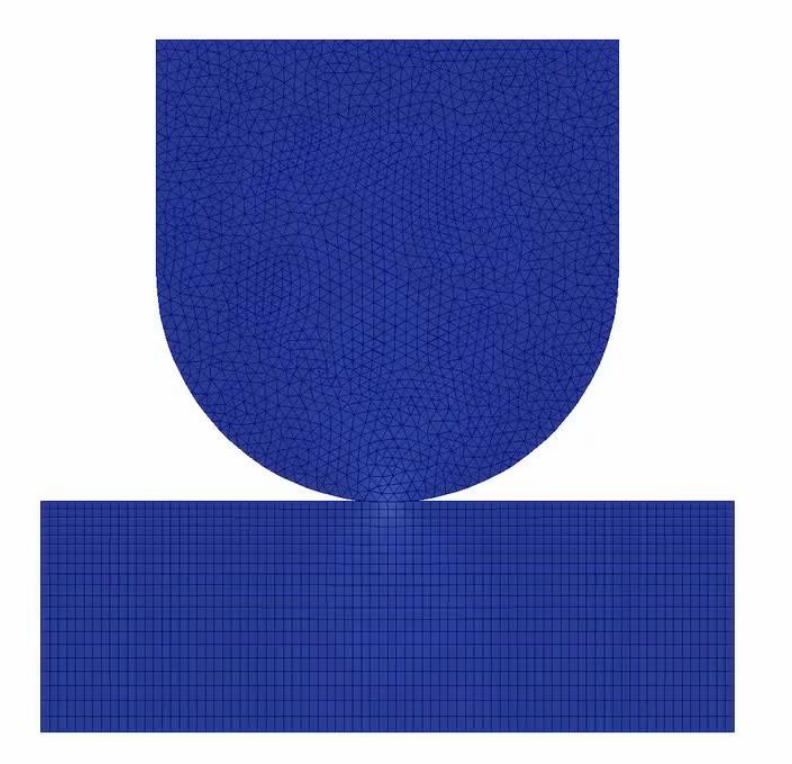

## **Consistency between meshes (as opposed to boundaries)**

- Consistency between different meshes may only be enforced explicitely
- Mapping is done automatically when variables is needed o Octree search – optimal in speed

**test case: multimesh**

 $C \subseteq C$ 

**Boundary Condition 2 Name = "Local2Global" Target Boundaries = 2 globalT = Equals localT End**

```
Boundary Condition 3
                                                                              Name = "Global2Local"
                                                                              Target Boundaries = 3
                                                                              localT = Equals globalT
                                                                             End
                                                            Triggers
                                                            mesh-to-mesh
                                                            interpolation
                                              localT
globalT
```
#### **Summary**

• ~100 Solvers that try to do some specific tasks

oElmerModels Manual

- ~200,000 lines of code in the library providing a wide variety of services oElmerSolver Manual
- Many undocumented features still exist!

## **Discussion: where to go from here?**

- Current focus in Elmer/Ice and electromechanics + some smaller projects
- Architectures change as a driver oThreading and GPU developments oNeeded to take use of supercomputers
- Open source ecosystem
	- oFocus to where there software shines oTake use of other tools when suitable -> interfaces
- Comments?

## **Most important Elmer resources**

#### • <http://www.csc.fi/elmer>

o Official Homepage of Elmer at CSC

#### • [http://www.elmerfem.org](http://www.elmerfem.org/)

o Discussion forum, wiki, elmerice community

• <https://github.com/elmercsc/elmerfem>

o GIT version control

• <http://youtube.com/elmerfem>

o Youtube channel for Elmer animations

- <http://www.nic.funet.fi/pub/sci/physics/elmer/> o Download repository
- Further information: elmeradm@csc.fi

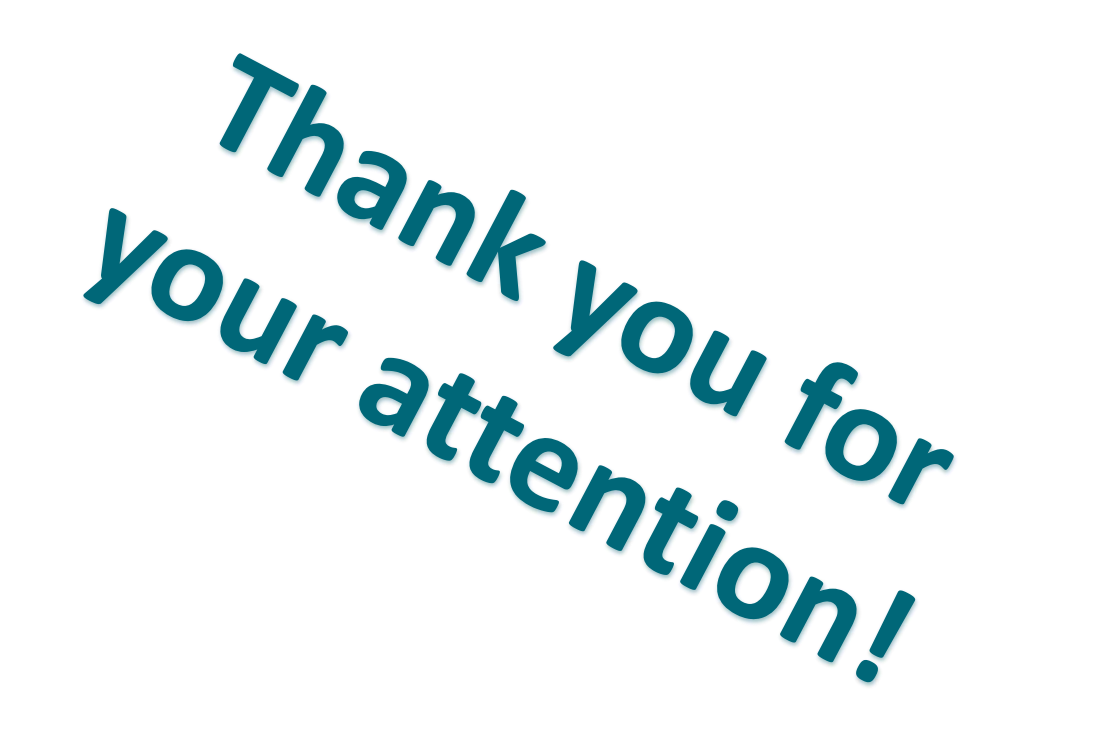